[Quickbooks](http://thedoc2015.ozracingcorp.com/goto.php?q=Quickbooks Pro 2013 Tutorial Pdf) Pro 2013 Tutorial Pdf [>>>CLICK](http://thedoc2015.ozracingcorp.com/goto.php?q=Quickbooks Pro 2013 Tutorial Pdf) HERE<<<

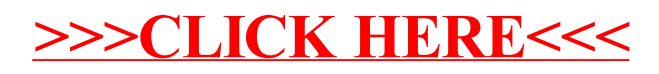